## **Anomaly Detection with Apache Pinot & ThirdEye**

Yoav Nordmann

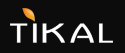

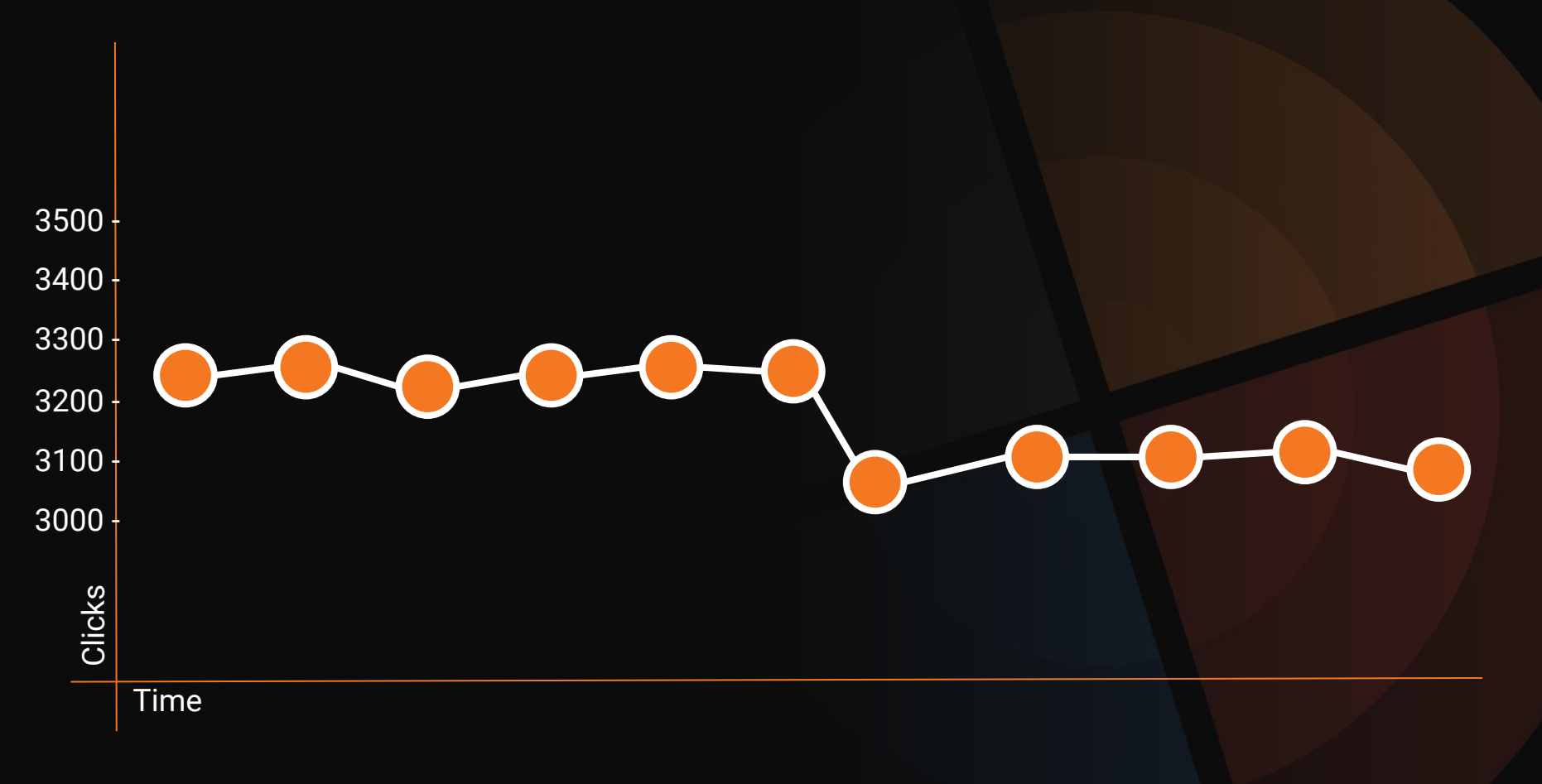

#### **WhoAmI**

Technology Enthusiast Nerd & Geek Tech Lead & Architect Group Lead & Mentor

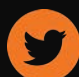

twitter.com/YoavNordmann

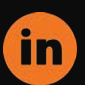

linkedin.com/in/yoavnordmann

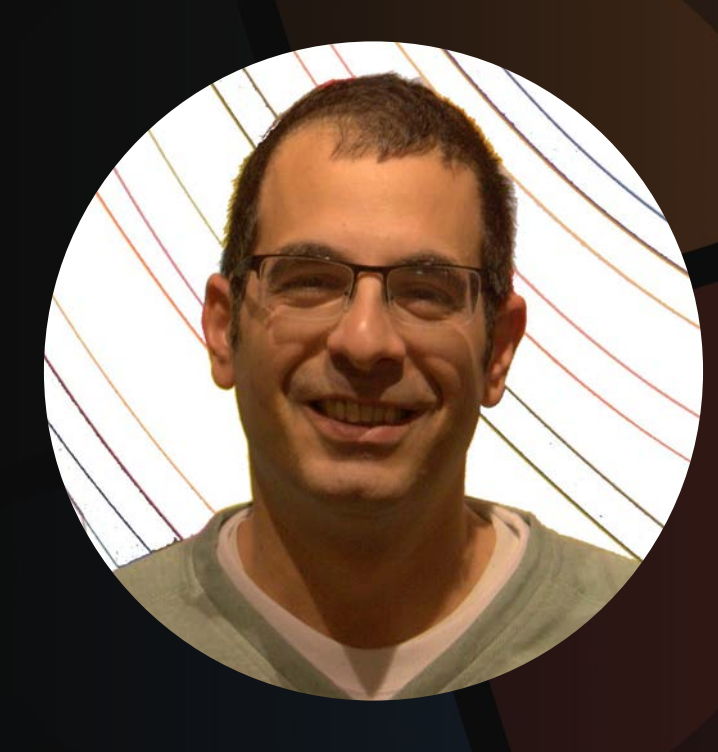

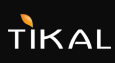

## What is **Anomaly Detection**

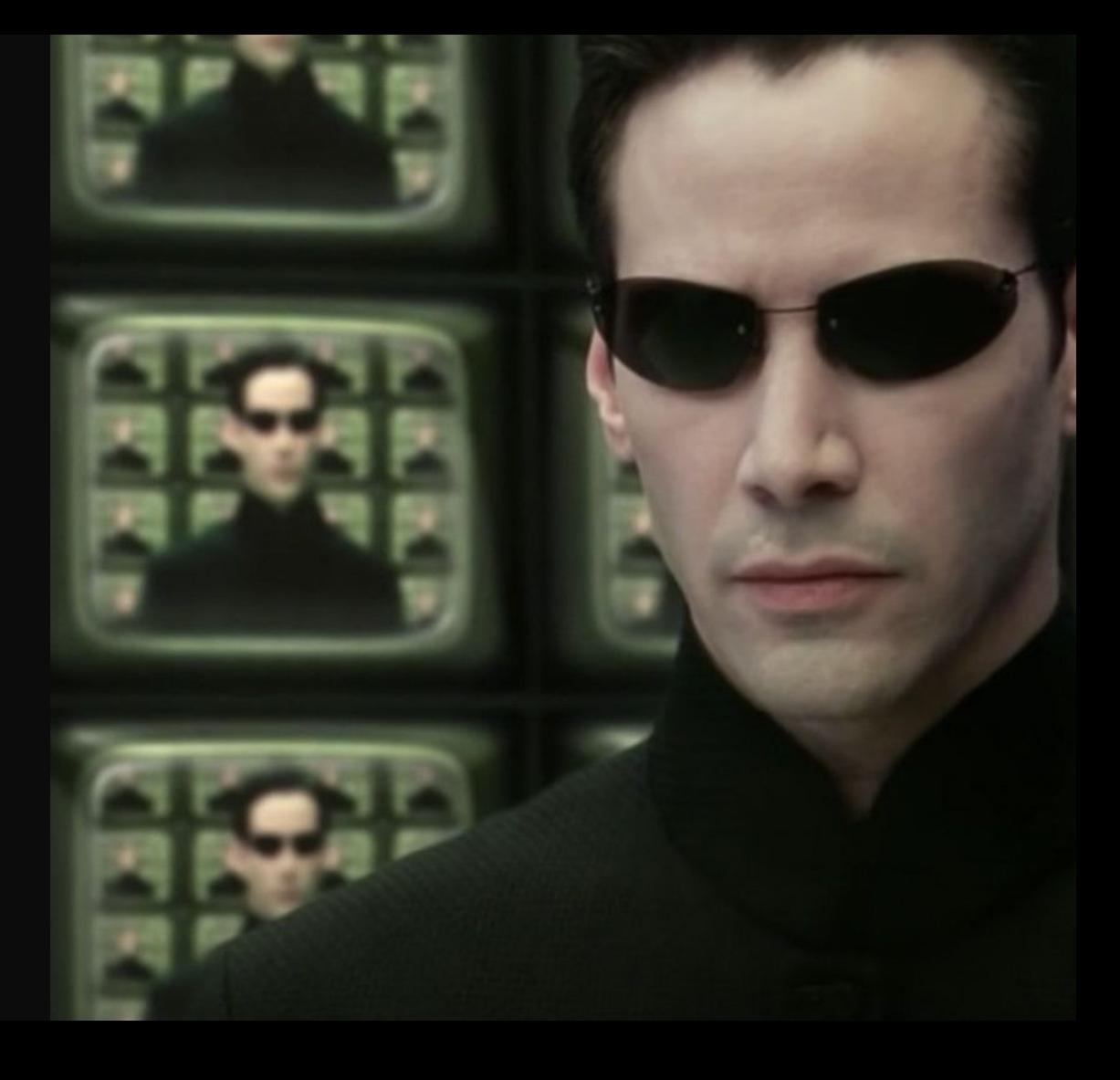

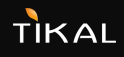

## What is an **Anomaly**

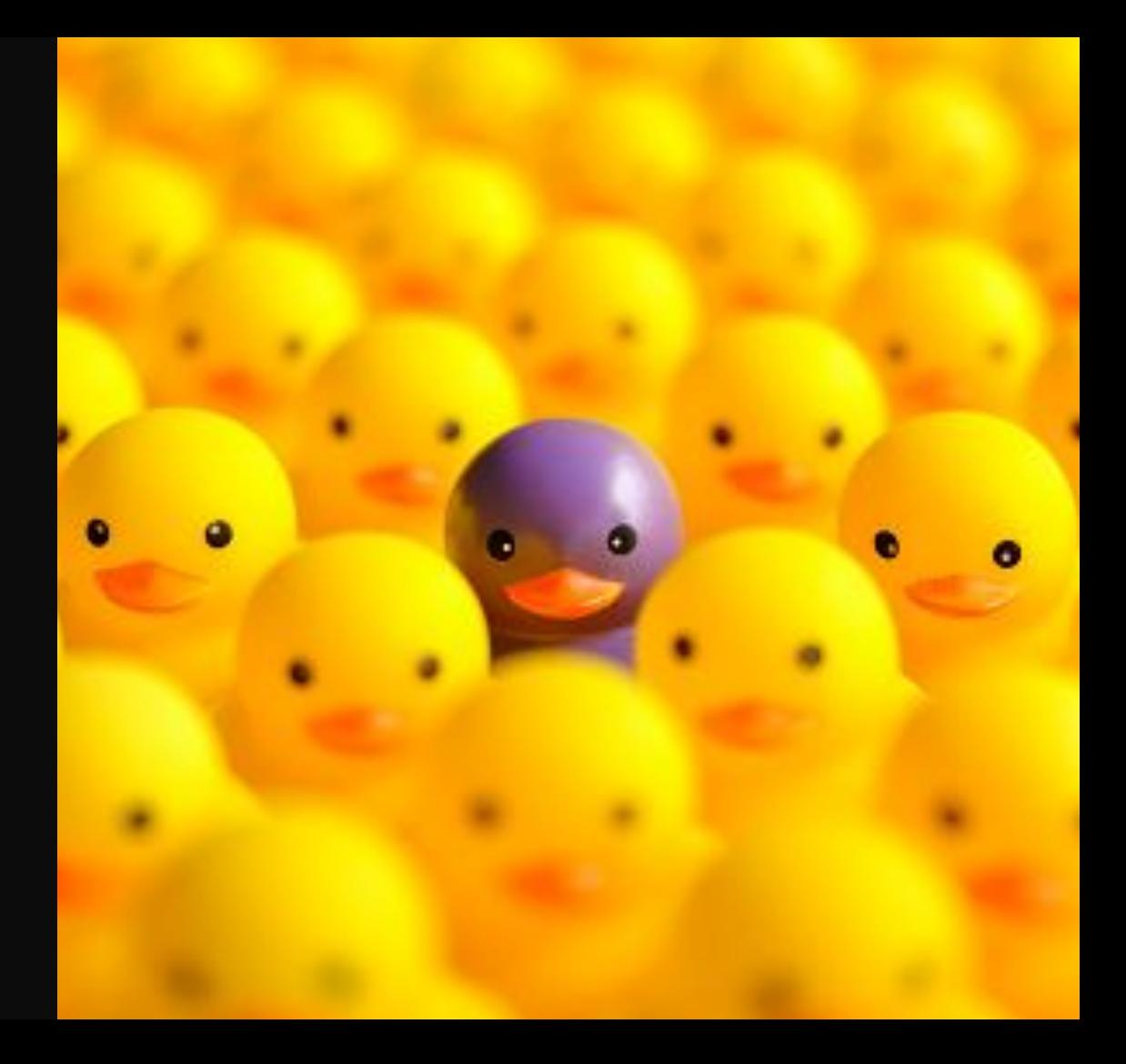

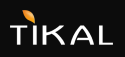

Anomaly detection is understood to be the **identification** and/or **observation** of **observation data points** and events that **deviate** from a dataset's **normal behavior**

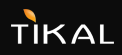

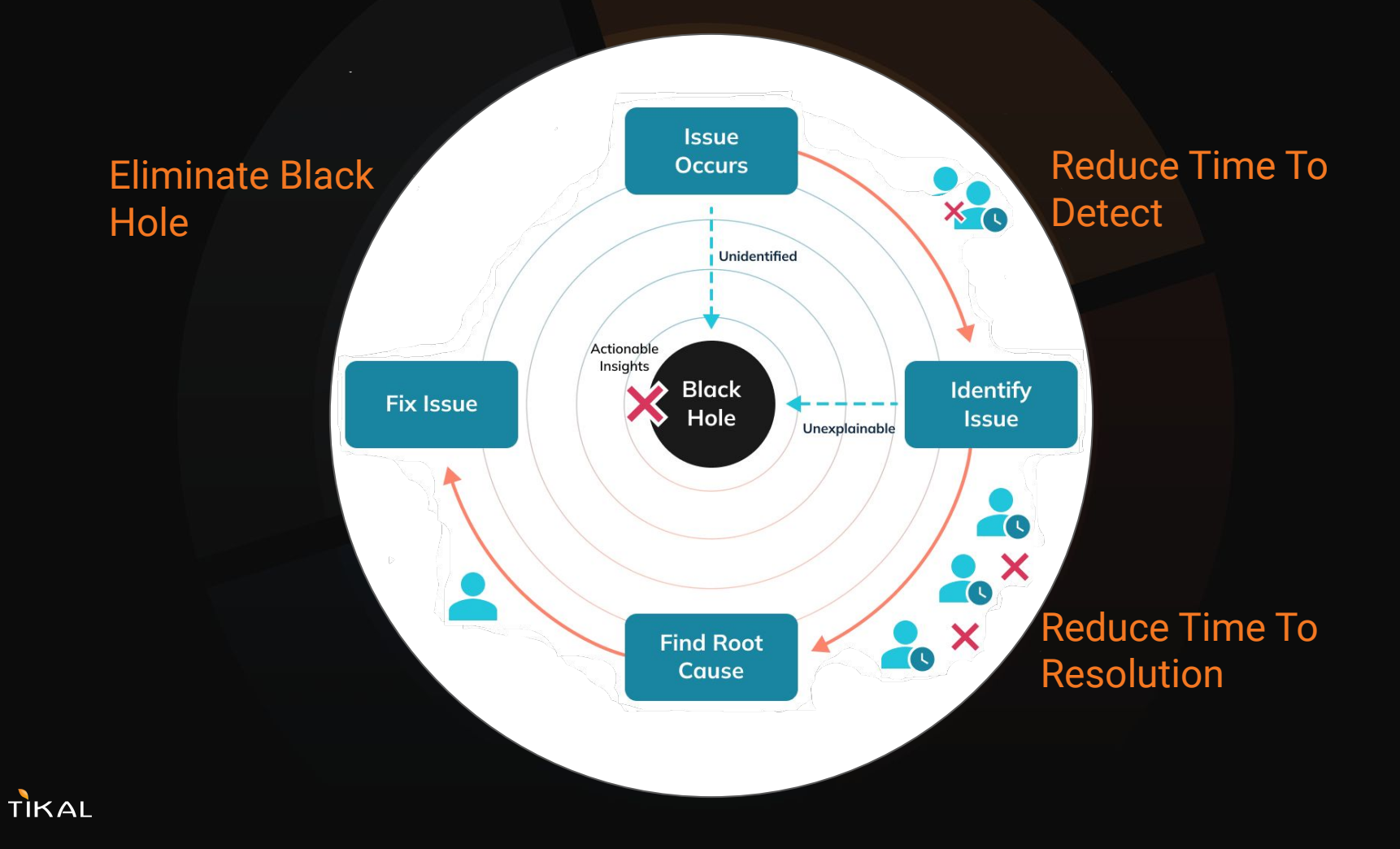

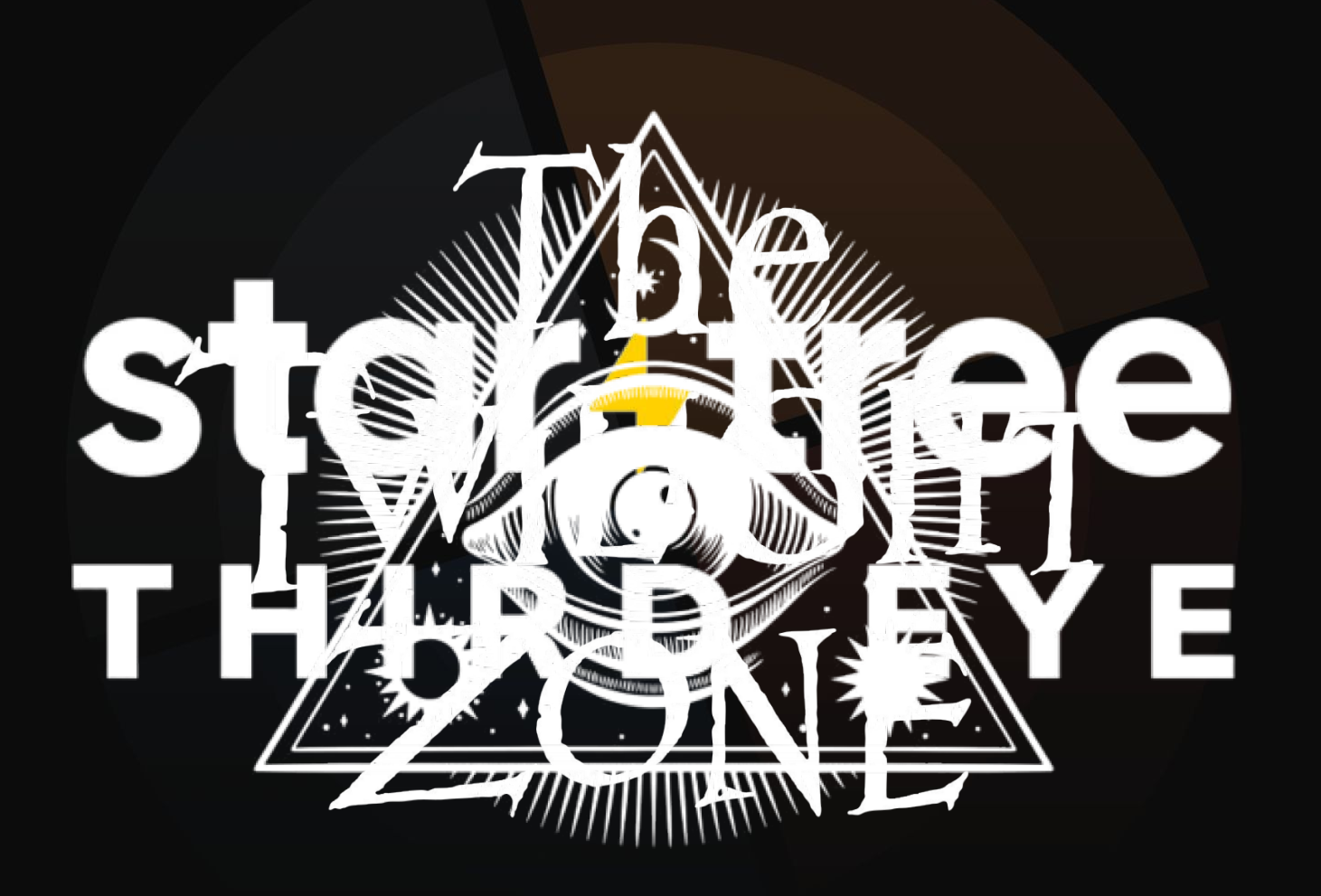

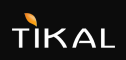

ThirdEye is an **anomaly detection, monitoring** and interactive **monitoring root-cause analysis** platform **analysis**

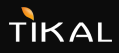

## startiree

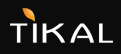

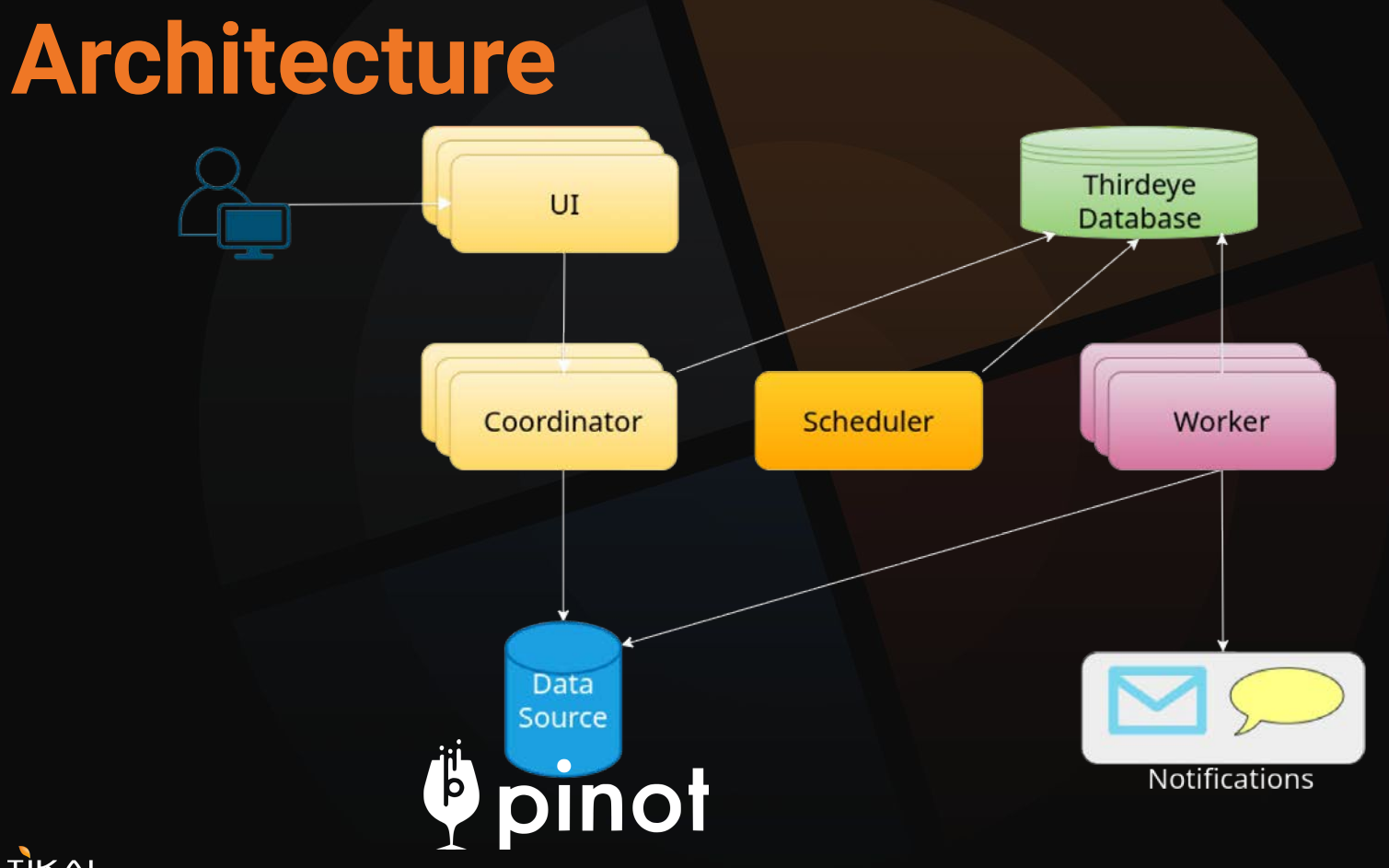

# Öpinot

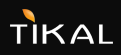

Apache Pinot is a **real-time distributed OLAP datastore,** purpose-built to **OLAP datastore**, purpose-built to<br>provide ultra low-latency analytics, even at extremely high throughput

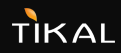

#### **DIMENSIONS**

#### **METRICS**

dimensions are the labels used to describe data

metrics are the quantitative measurements of data

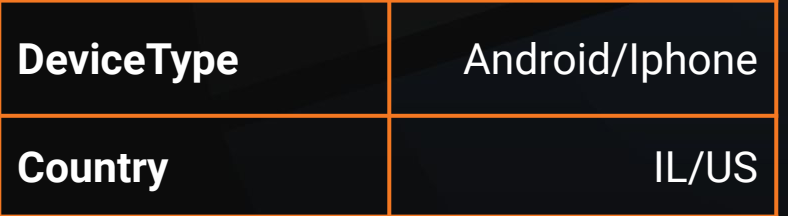

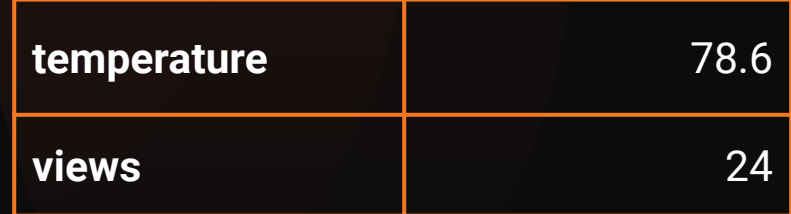

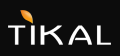

## **Slice & Dice**

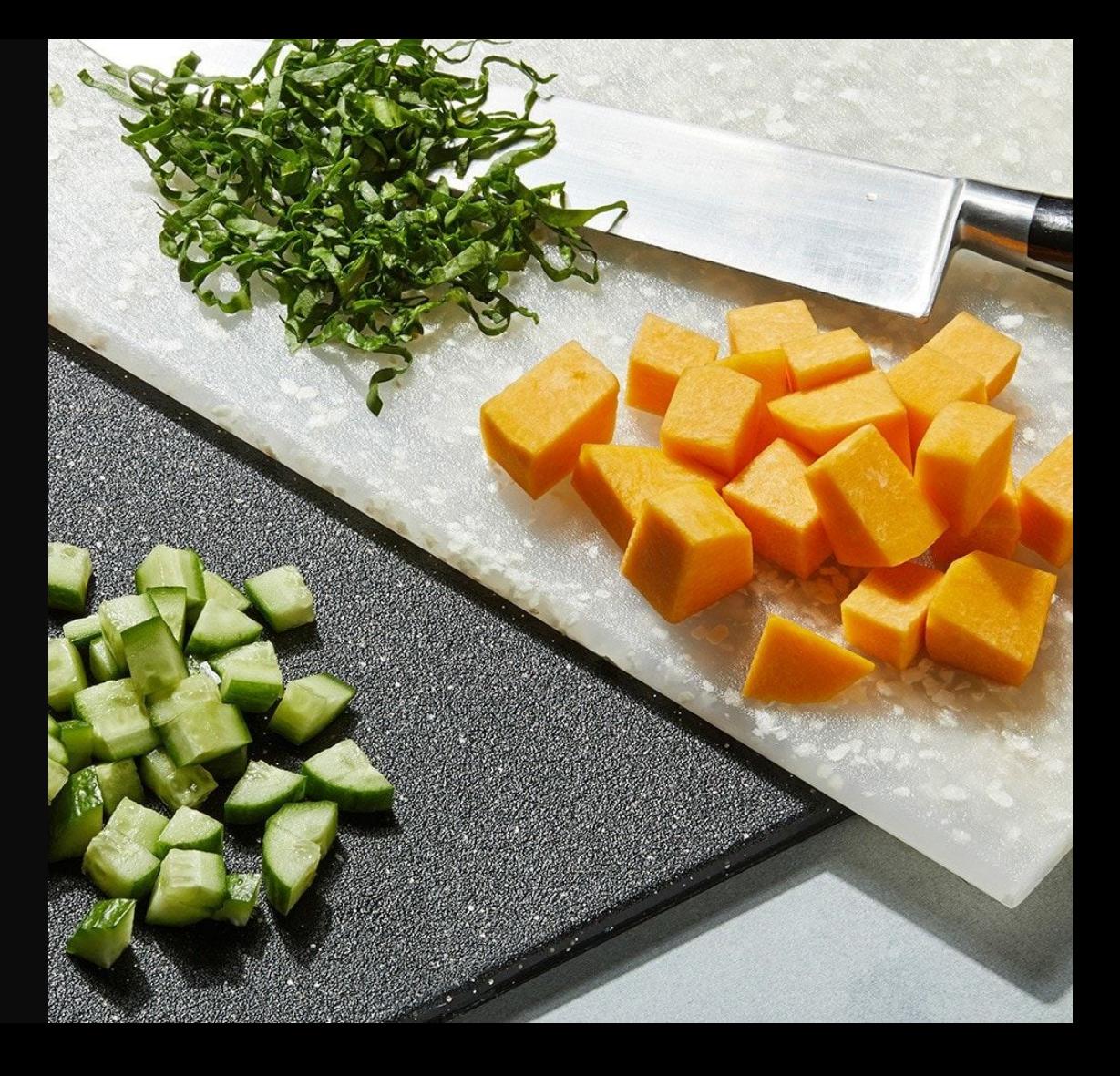

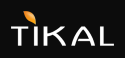

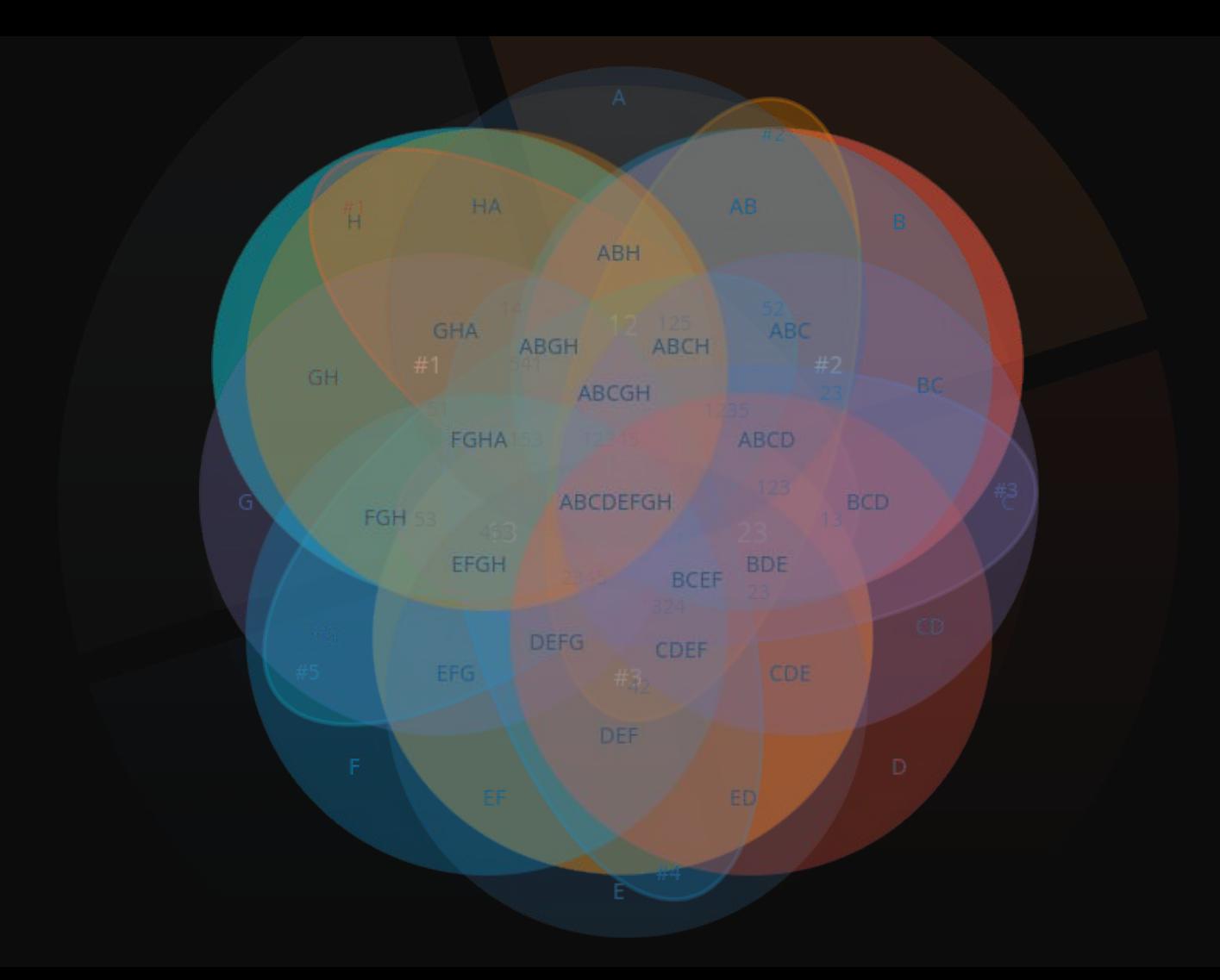

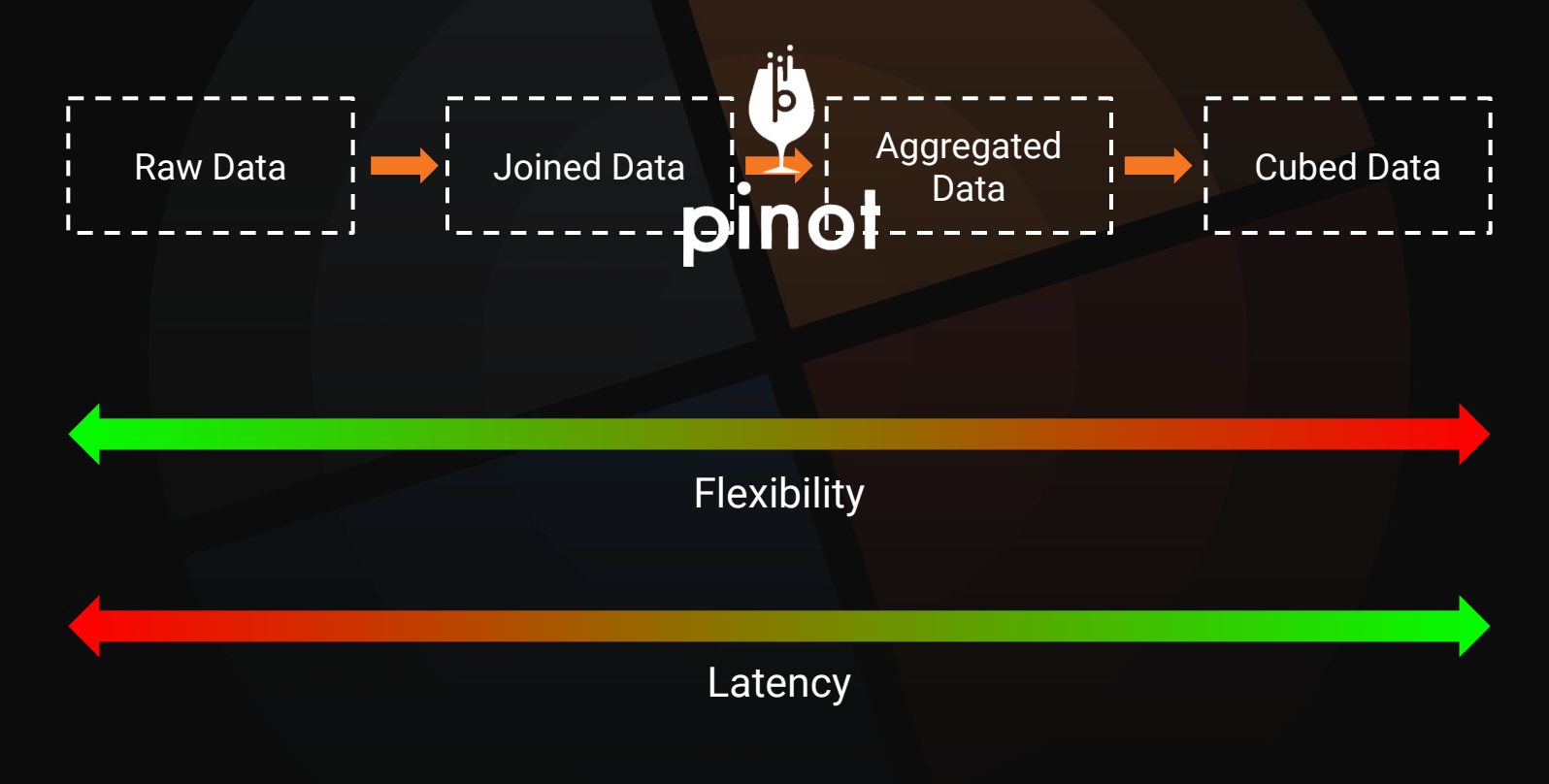

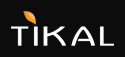

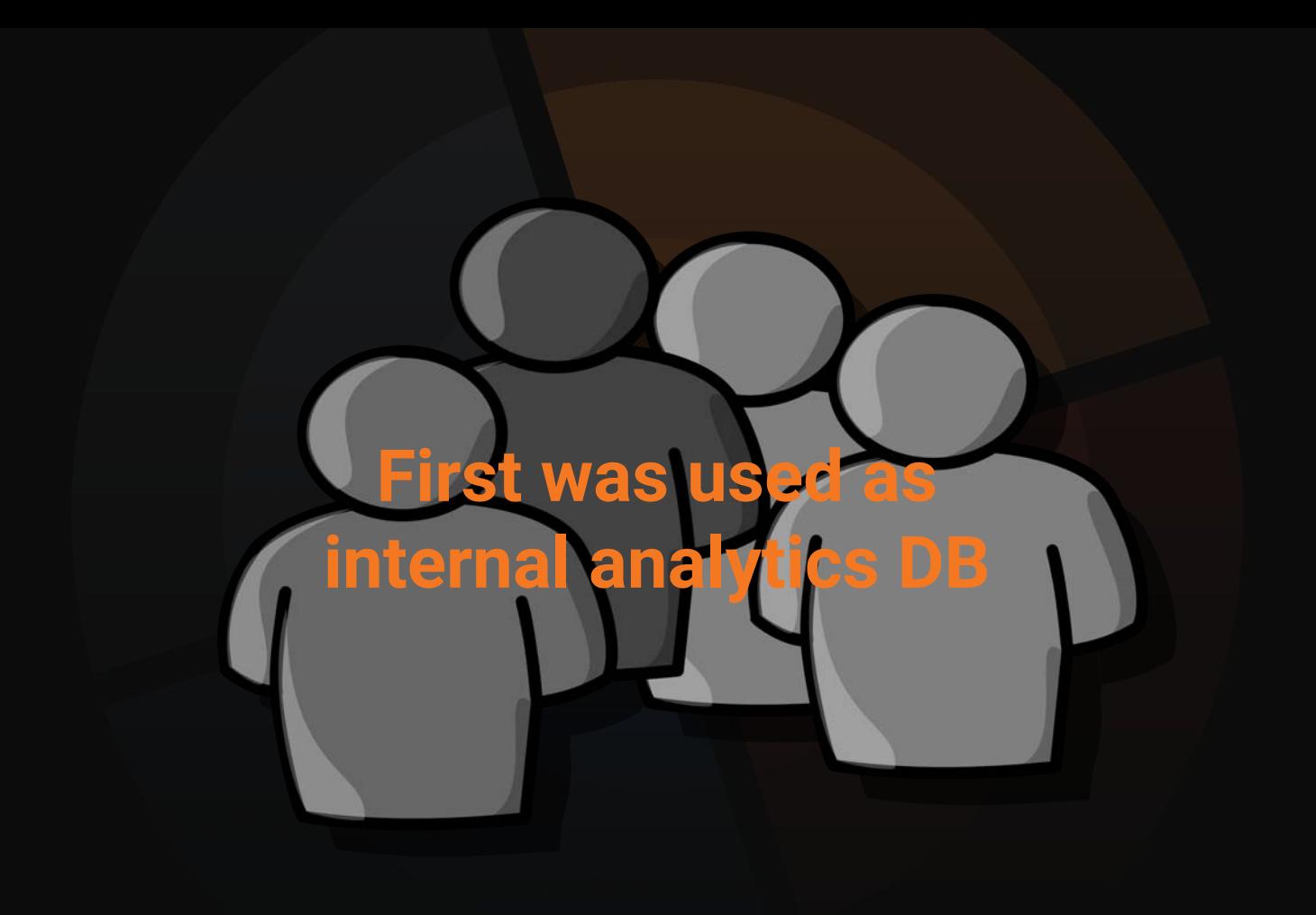

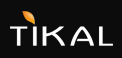

### **ALL THE 500 MILLION LINKEDIN USERS**

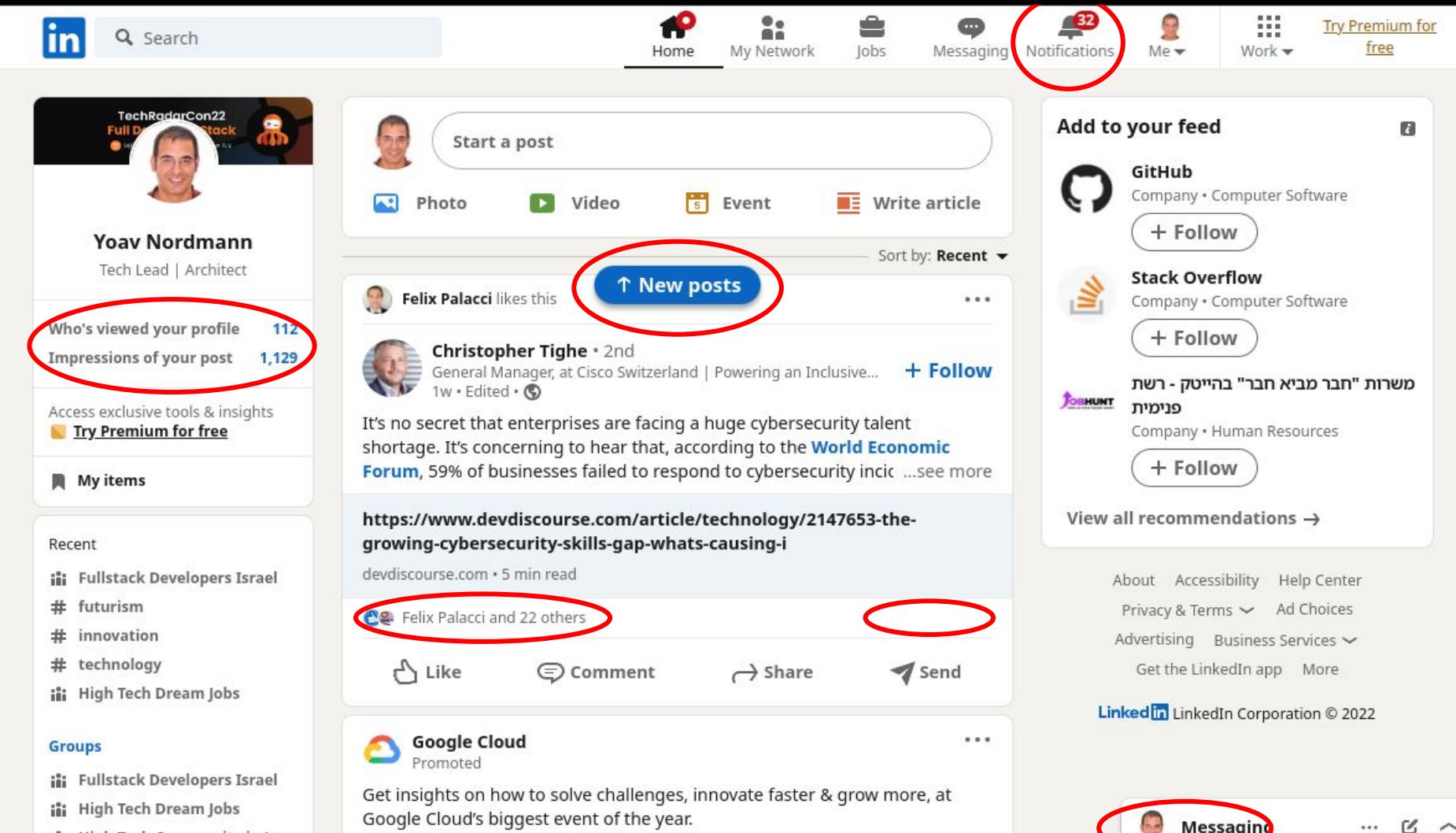

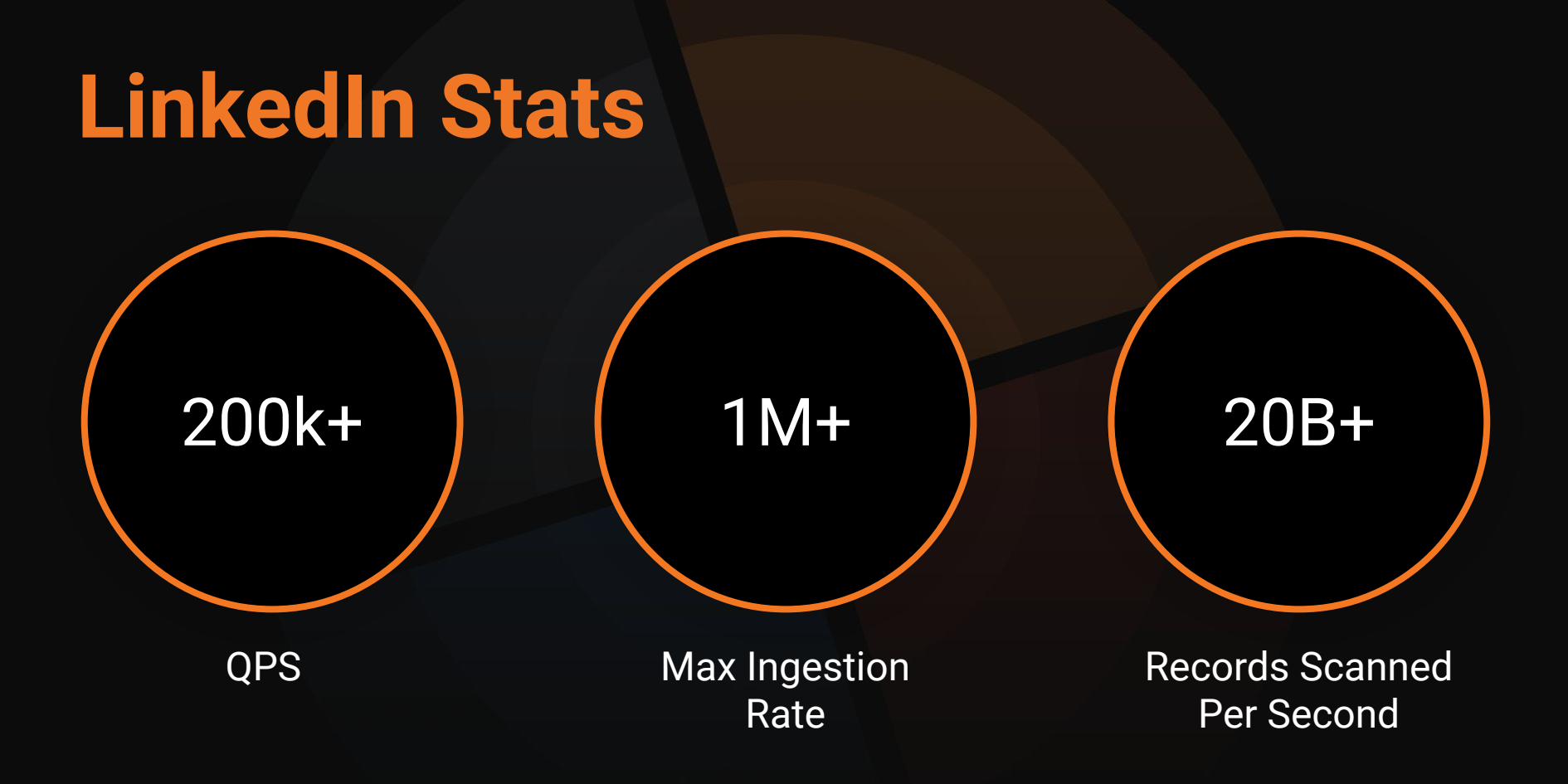

## **Speed & Efficiency**

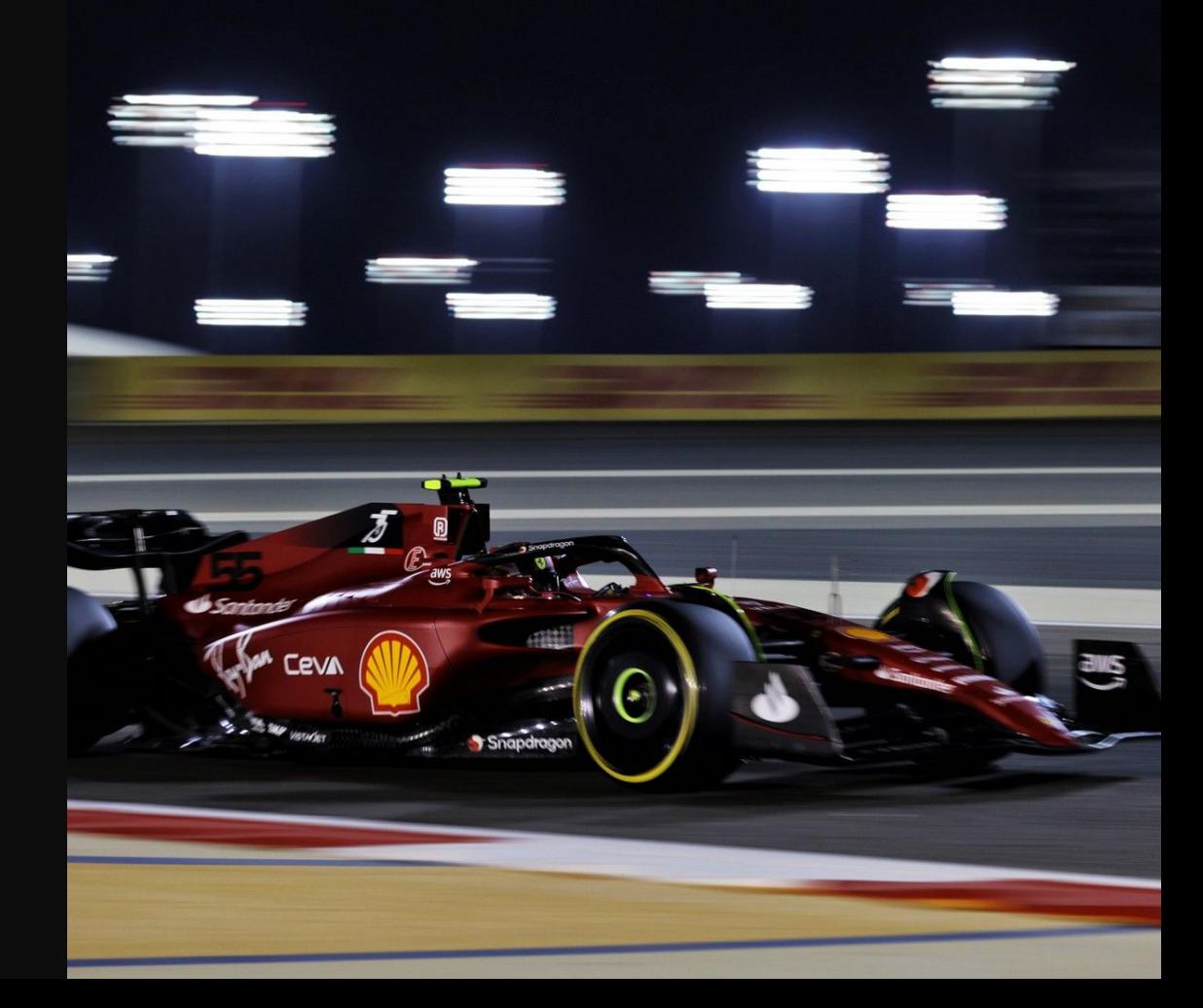

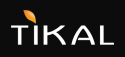

### **Pluggable indexing technologies**

Timestamp Index JSON Index Geospatial

Inverted Index

#### Range Index Bloom Filter

Forward Index Text Index Star-tree Index

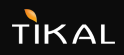

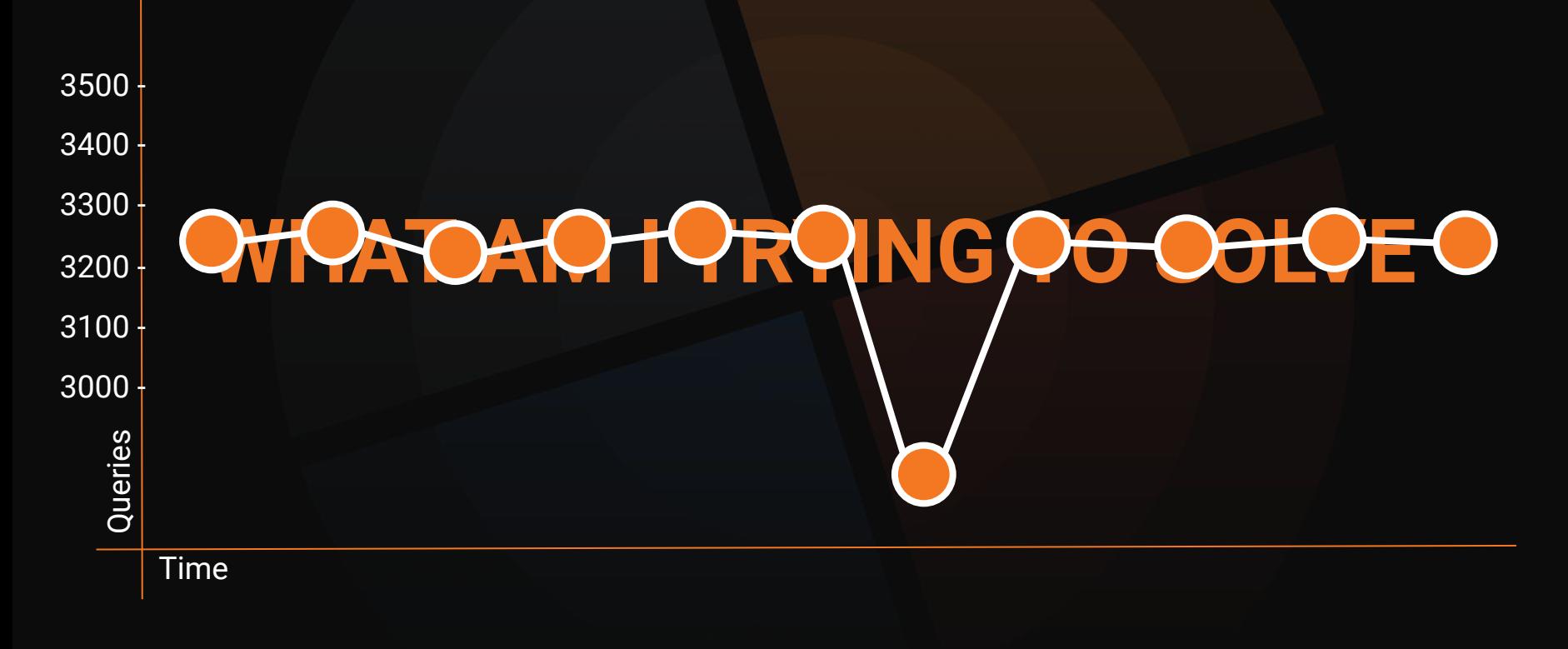

#### **Alert template**

A detection logic boilerplate that can be used to create Alert.

**Example:** create an anomaly if \${metric} is bigger than {max\_value}.

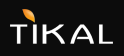

#### **Alert**

A complete anomaly detection rule configuration.

**Example:**  create an anomaly if revenue is bigger than 20000. Check every hour.

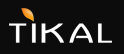

#### **Anomaly**

#### A problem detected by a detection pipeline

**Example:** revenue was 30000, above the threshold of 20000, on Thursday 3, between 9pm and 10pm.

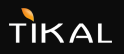

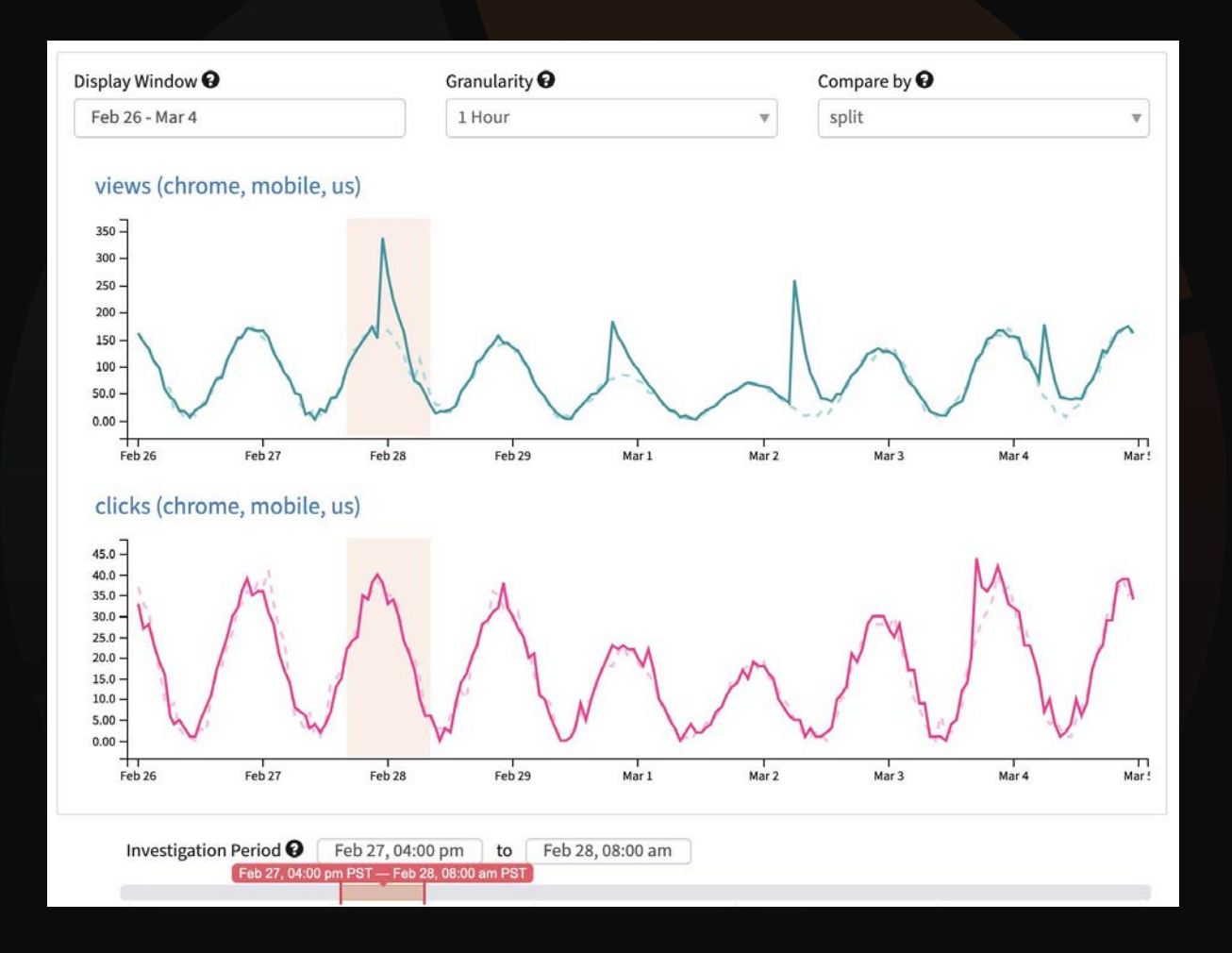

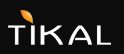

#### **Detector algorithms**

- **Threshold Rule**
- Mean Variance Rule
- Percentage Rule
- Absolute Change Rule
- Holt-Winters Rule (Proprietary)

#### Want to write your own?

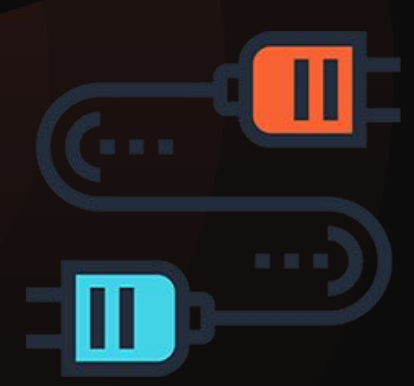

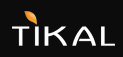

### **Root Cause Analysis**

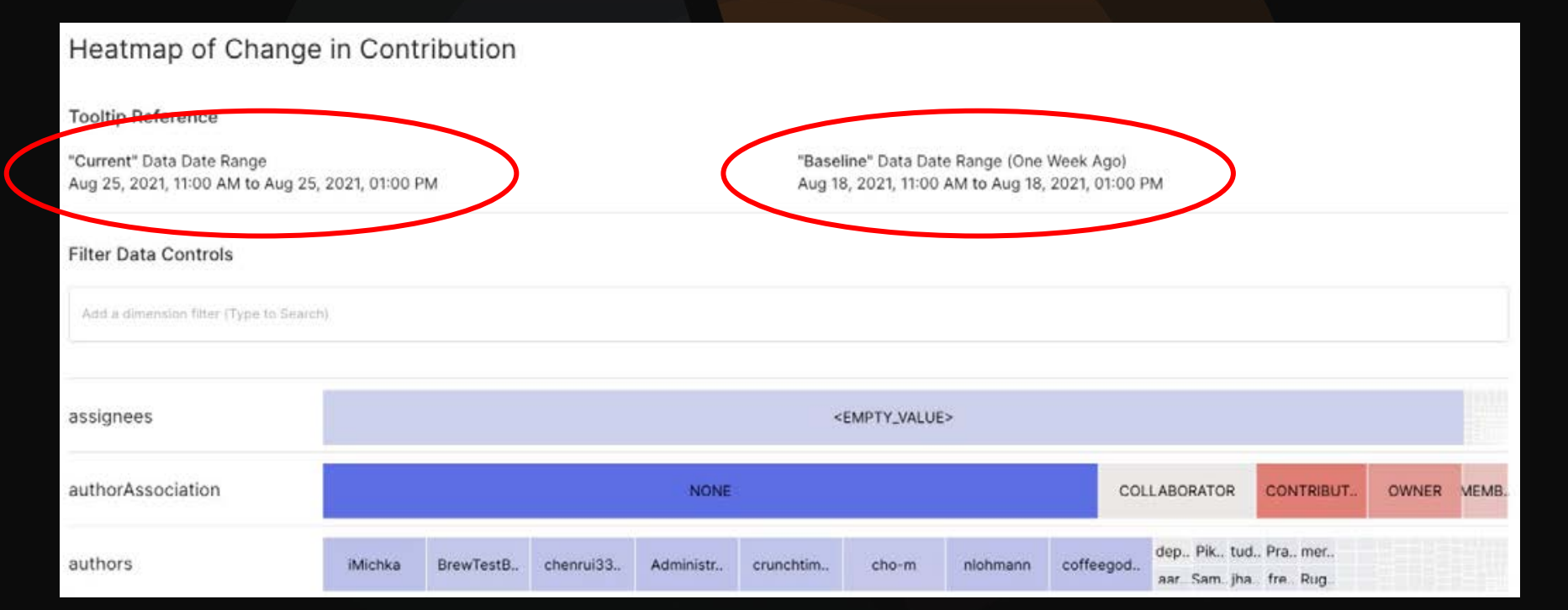

#### **Root Cause Analysis**

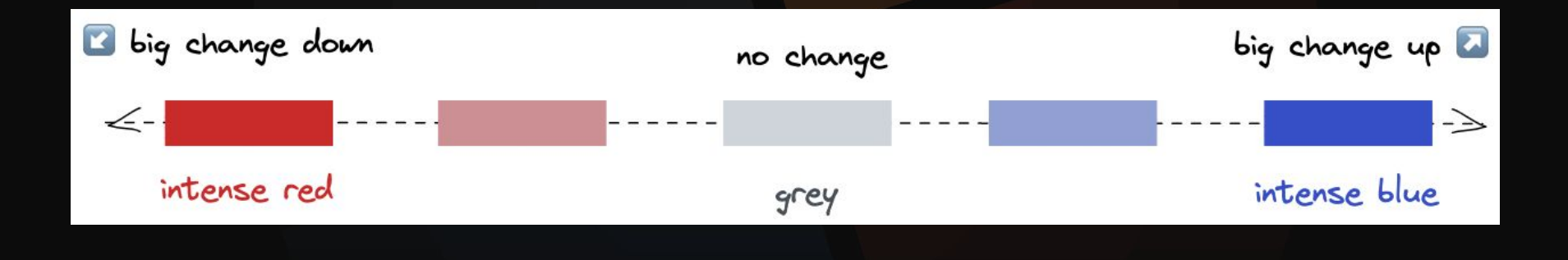

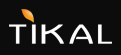

### **Root Cause Analysis**

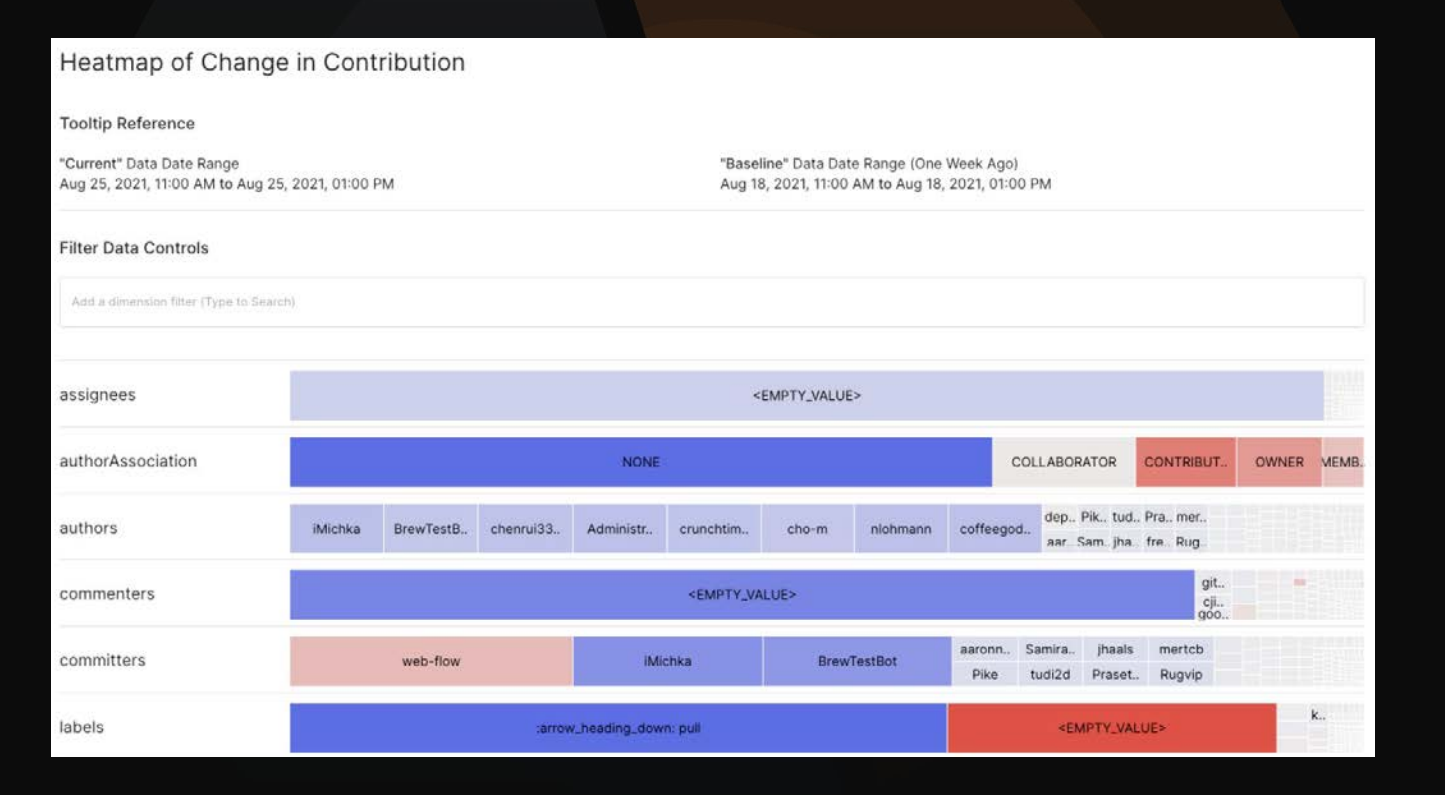

# **AHUM**<br>AHUM

#### WHAT ABOUT **ALERTS**

## **Subscriptions**

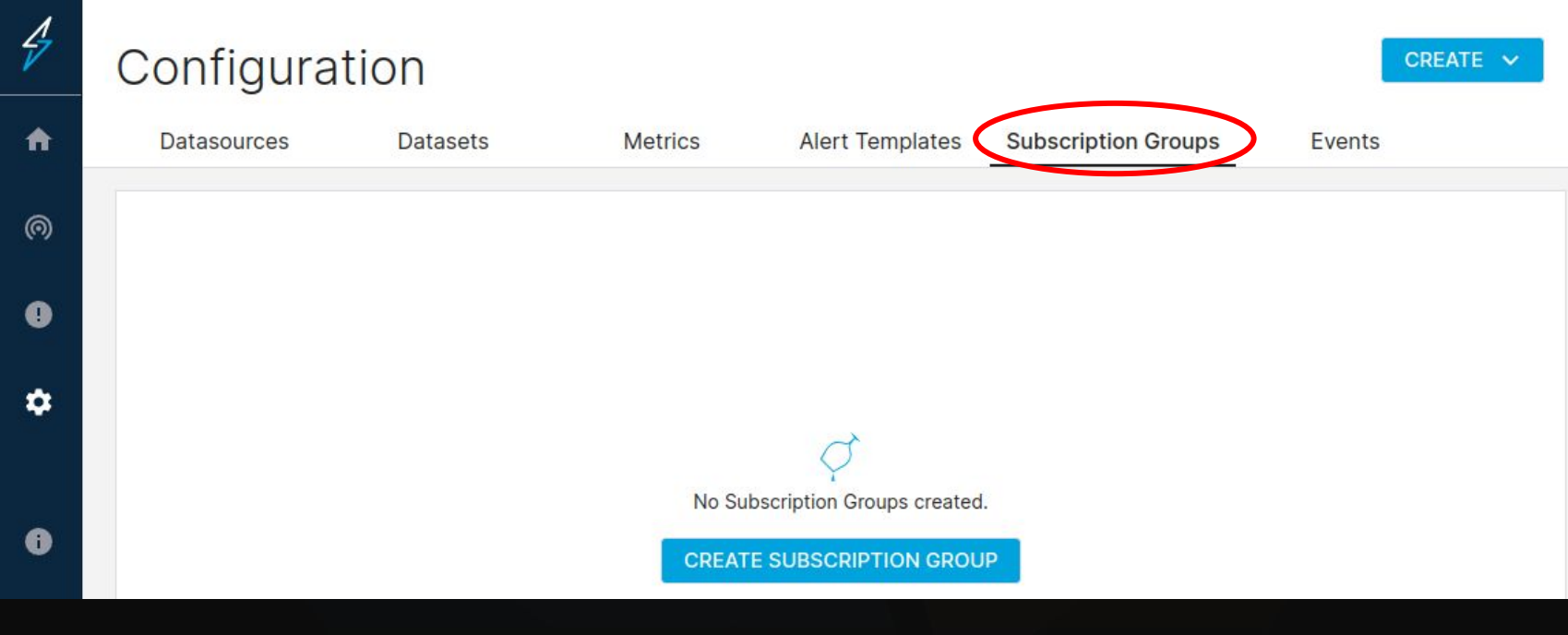

## **Subscriptions**

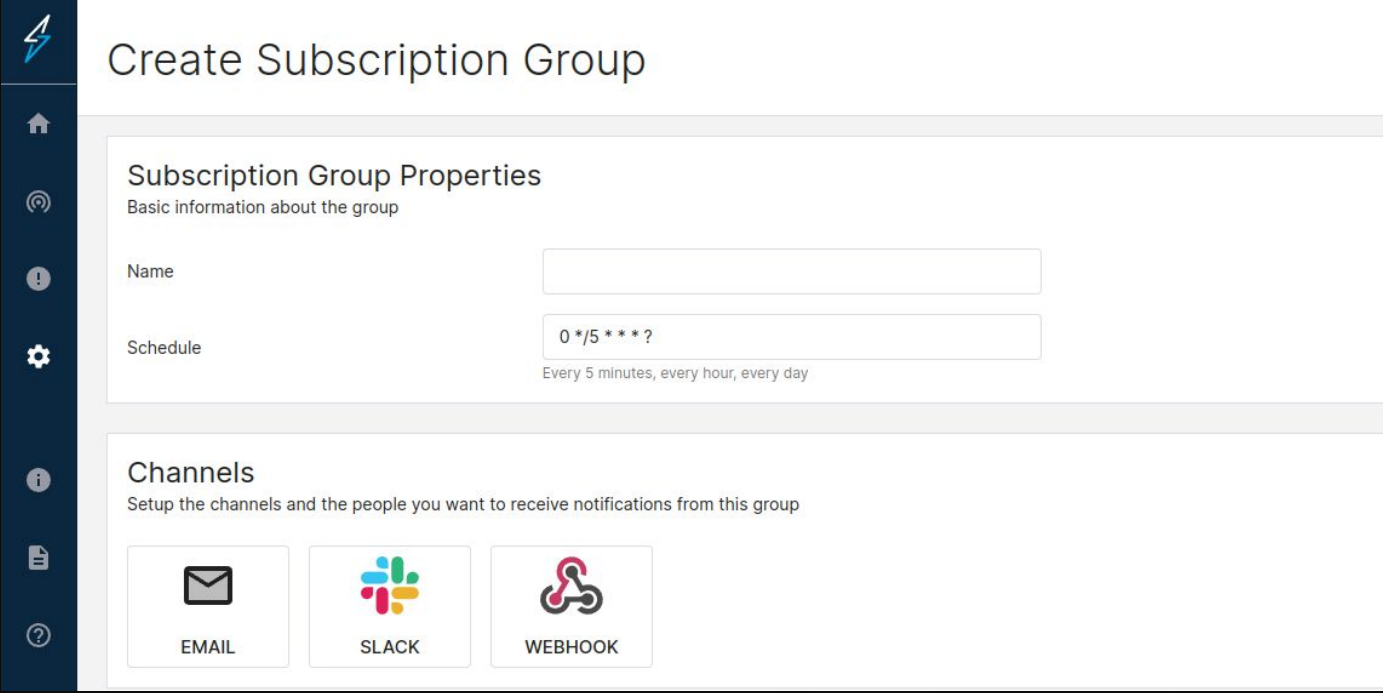

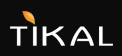

#### **WAIT** WAIT **WAIT**

WHAT IF THE BASELINE WAS A HOLIDAY

#### **Events**

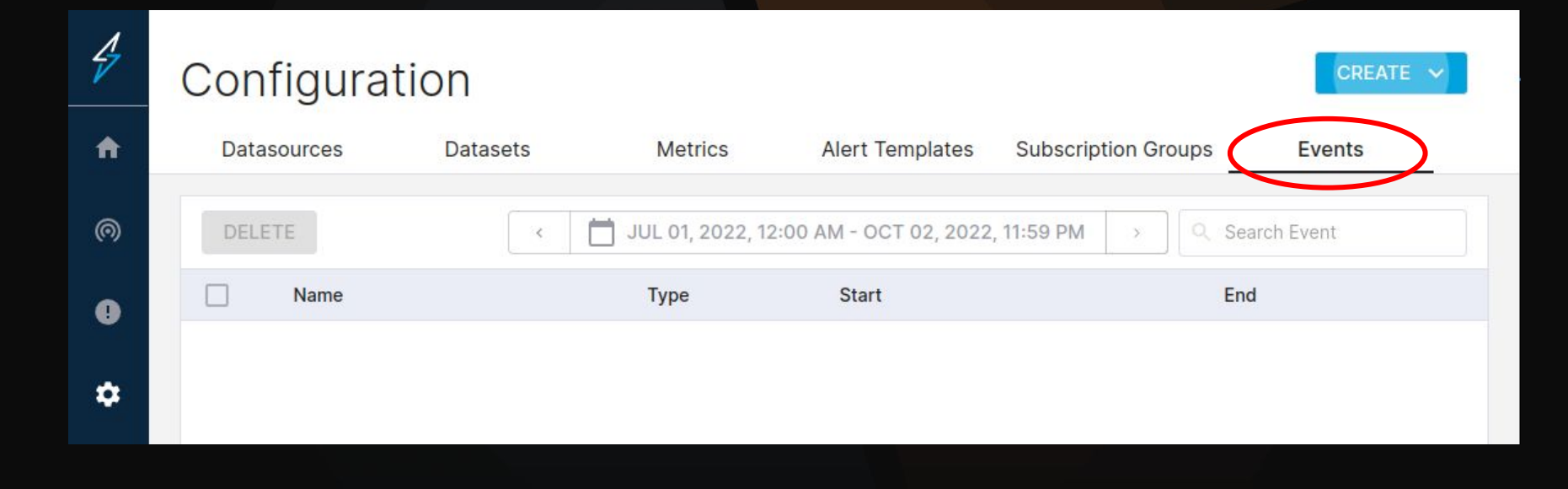

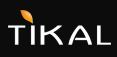

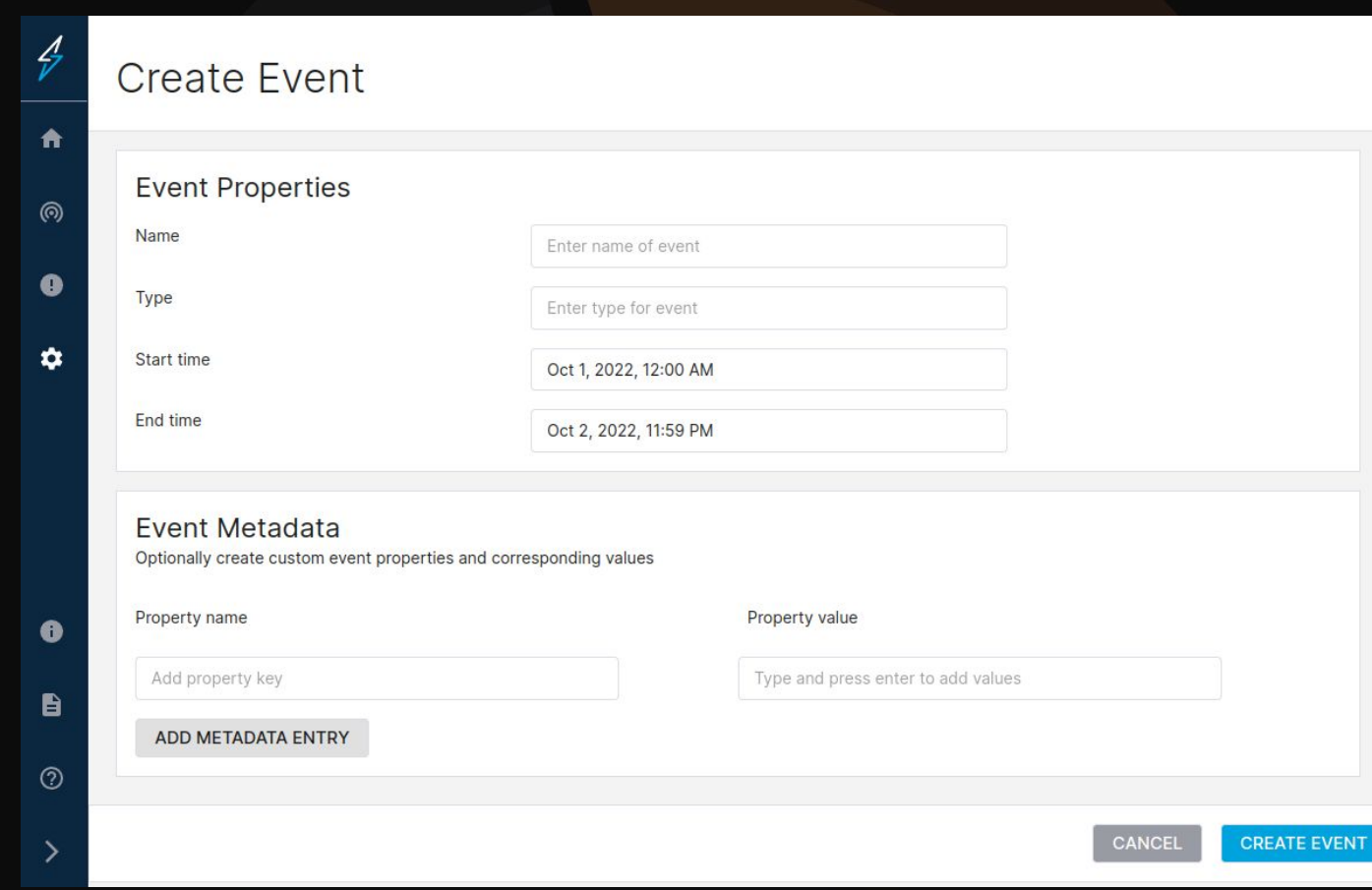

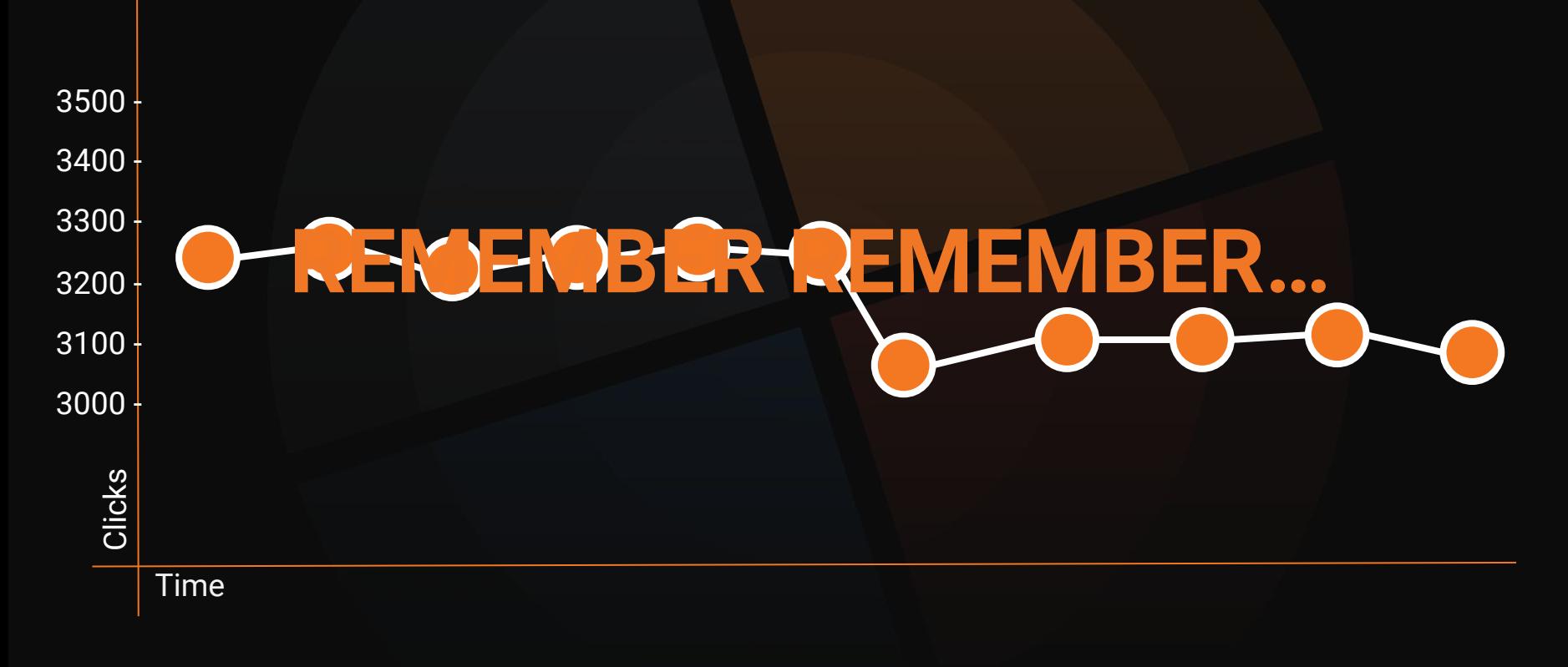

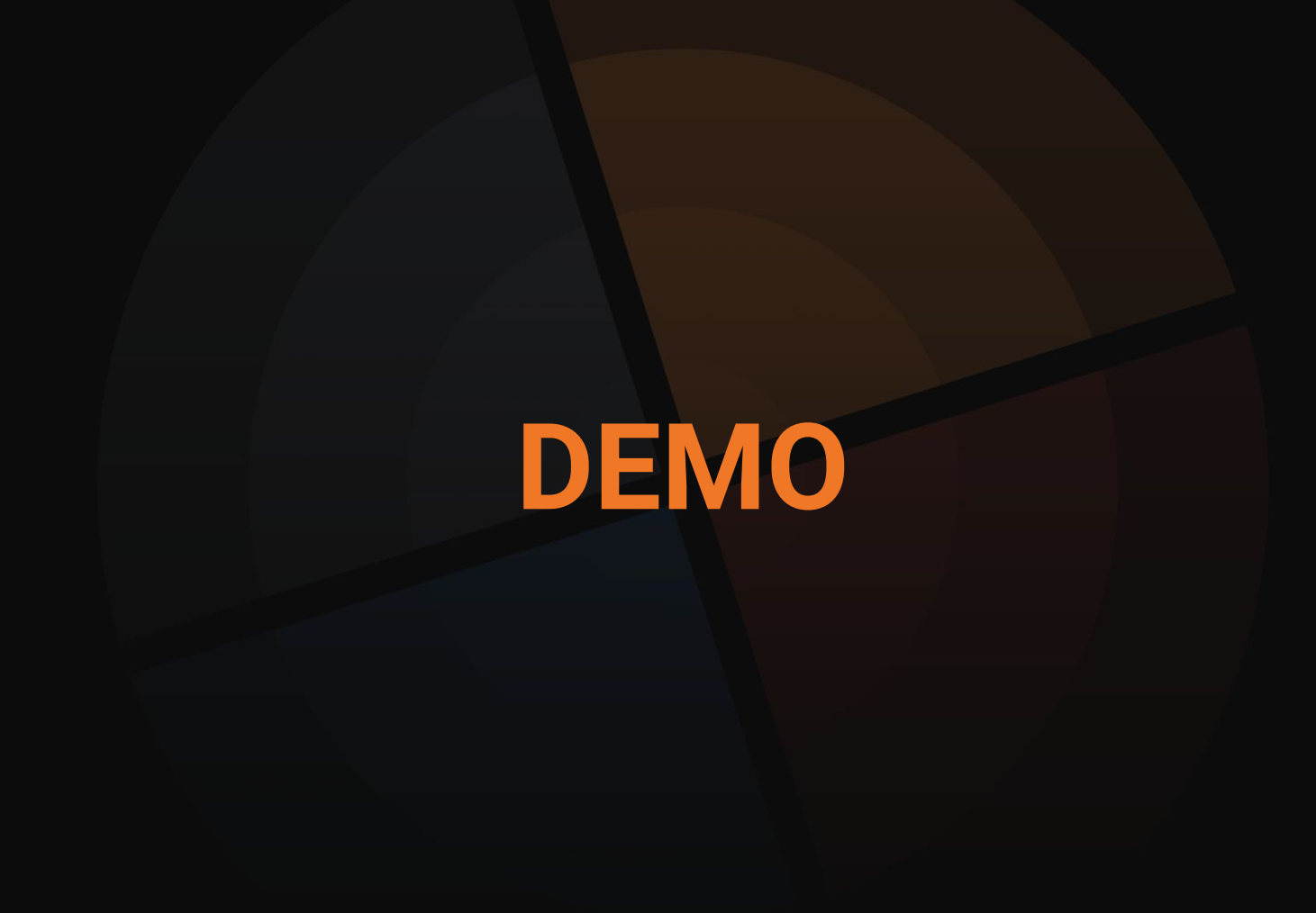

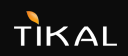

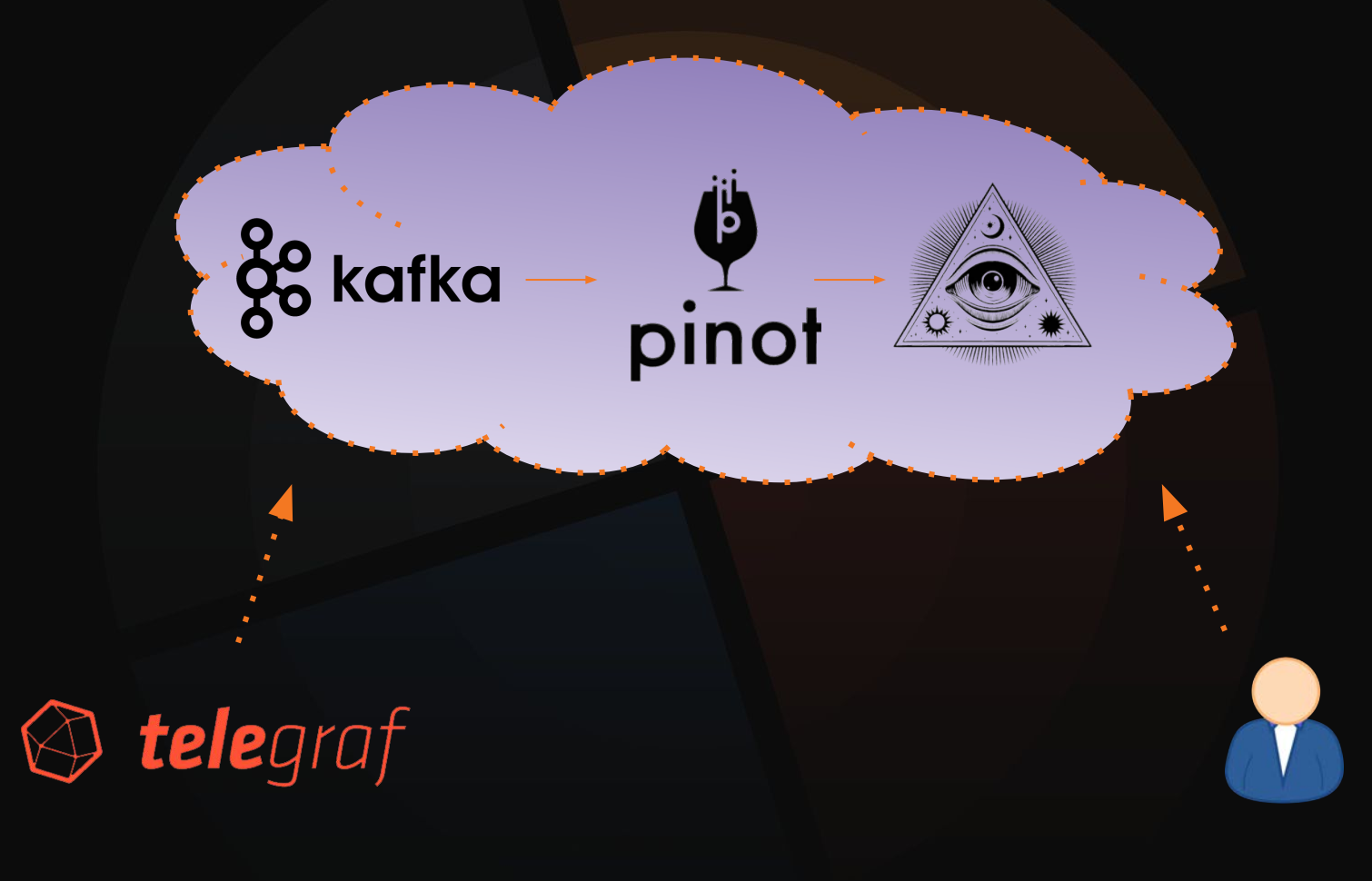

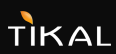

#### **THANK YOU**

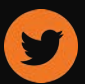

twitter.com/YoavNordmann

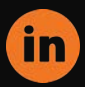

linkedin.com/in/yoavnordmann

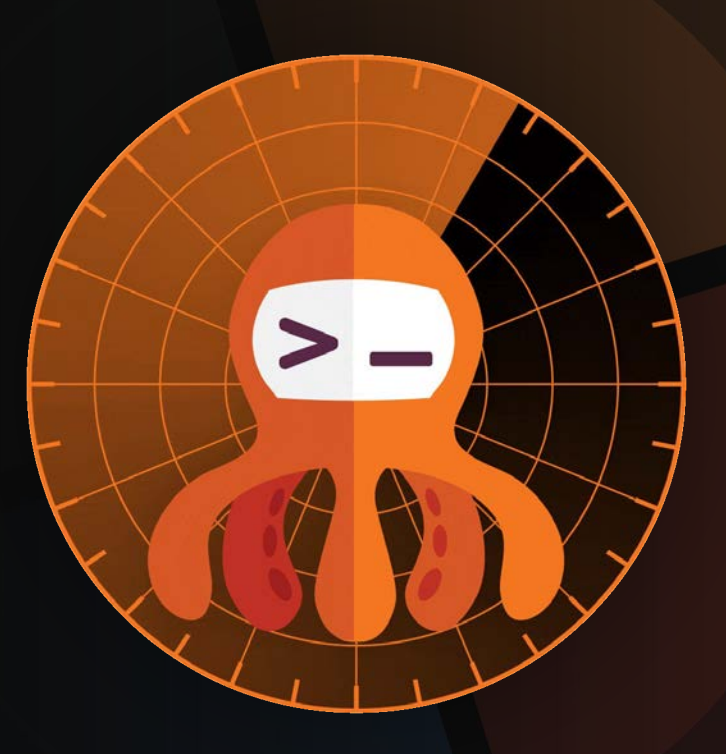

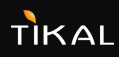